# Information COROSTOC print

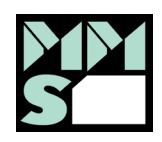

Les étiquettes **COROSTOC Print** sont imprimées individuellement selon vos instructions. On peut y imprimer des données variables, des codes-barres, des références ou des indications directionnelles. L'impression d'un logo est également réalisable. Pour des impressions de fichiers complexes ou de couleurs spéciales, merci de vous diriger vers « Maggys ».

### **Informations générales :**

- Indiquez votre format d'étiquettes et la mise en page désirée
- Si nous devons imprimer un logo ou une image, merci de nous transmettre un fichier de haute qualité : TIF ou BMP en 300 dpi
- Nous vous transmettrons un BAT pour validation avant réalisation de votre commande
- Dès votre accord, les plaquettes sont imprimées et aussitôt expédiées

## **Informations sur l'élaboration du tableau EXCEL :**

- Créer une colonne pour chaque élément à imprimer (référence, Code-Barres, emplacement, etc…)
- Pour chaque plaquette, créer une ligne
- Pour les flèches, uniquement indiquer la direction (haut  $-$  bas  $-$  gauche  $-$  droite)
- Le tableau ne doit pas contenir de mise en page
- Y indiquer des caractères clairs et non des formules

### **Vous avez des questions ? N'hésitez pas, appelez nous !**

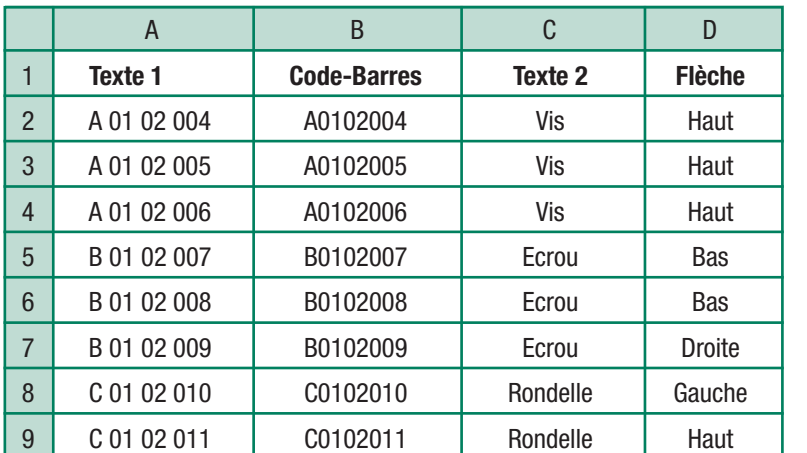

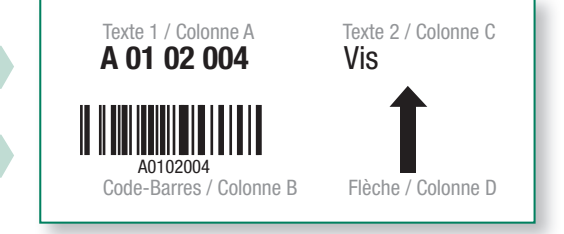

*Exemple de tableau Excel Exemple d'étiquette* 

# **corortoc** print

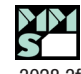